# **QUELQUES EXEMPLES D'INTÉGRATION DU**

#### **LANGAGE R DANS SAS**

Équipe des Statistiques - Université Laval

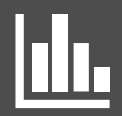

### **SAS et R**

F

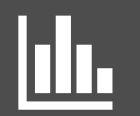

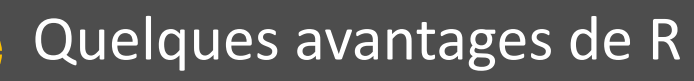

- Gratuit (licences GNU GPL)
- Plus de 10.000 packages disponibles
	- Séries chronologiques
	- APIs BD, Web, python, etc…
	- Graphismes
	- Web Server
	- Model learning
	- Gestion de JSON
	- Gestion des erreurs
- Large communauté

### **SAS et R**

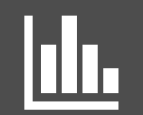

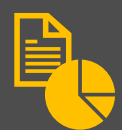

# Pseudo-intégration: Lecture de fichiers SAS

- Packages R:
	- Haven: https://cran.r-project.org/web/packages/haven
	- Sas7bdat: <https://cran.r-project.org/web/packages/sas7bdat/>
- Principale fonction:
	- read sas() ou read.sas7bdat()
- Exemples de cas d'utilisation:
	- Préparation des données par SAS planifiée toutes les nuits et utilisation des données par R en journée
	- Développement pré-intégration

### **SAS et R**

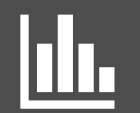

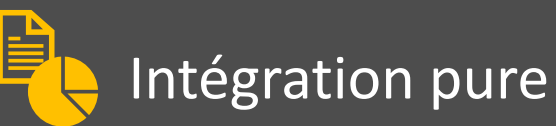

- **Préparation**
	- **Activer l'option RLANG**
	- **Installer tous les packages localement**
- Deux fonctions principales
	- call ExportDataSetToR(" INPUT\_SAS\_TABLE", "R\_DataFrame" );
	- call ImportDataSetFromR(" OUTPOUT\_SAS\_TABLE ", "R\_DataFrame" );
- Procédure générale pour appeler le code R:

proc iml;

Call exportDataSetToR(... , …)

Submit /R;

Code R

Endsubmit;

```
call ImportDataSetFromR("WORK.GIN_COMPLETE", "ginDF" );
```
**Bureau du registraire** reg.ulaval.ca

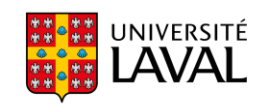